## **NC-478E - Investing in Central Office or Aircraft Facility Property**

The credit for investing in central office or aircraft facility property expired for taxable years beginning on or after January 1, 2007. If you qualified for the Article 3A investing in central office or aircraft facility property credit prior to January 1, 2007, you can continue to take carryforwards of prior years' credit by entering the amount on Form NC-478, Line 5.

The following instructions for completing Part 3 and Part 4 of the NC-478E apply to taxpayers that continue to take installments of the credit and any carryforward of prior years' installments.

**Part 3. Computation of Amount To Be Taken in 2012.** *(The information requested for Part 3 is a cumulative total for all establishments and should be entered only once on the last NC-478E filed.)*

- **Line 1.** Enter the 2007 installment amount. *(From 2007 NC-478E, Part 3, Line 13)*
- **Line 2.** Enter the 2006 installment amount. *(From 2006 NC-478E, Part 3, Line 13)*
- **Line 3.** Enter the 2005 installment amount. *(From 2005 NC-478E, Part 3, Line 13)*
- Line 4. Enter the portion of installment amounts not taken for tax years 2000 through 2007.
- **Line 5.** Add Lines 1 through 4. **This is the amount of credit to take in 2012 for investing in central office or aircraft facility property.** *(Carry amount to Line 5 of NC-478)*

**Part 4. Central Office or Aircraft Facility Property Credit History** 

**Table.** *(The information requested for Part 4 is a cumulative total for all establishments and should be entered only once on the last NC-478E filed. The installment portion of Credit History Table can not be completed in its entirety until after completing Part 3 of NC-478.)*

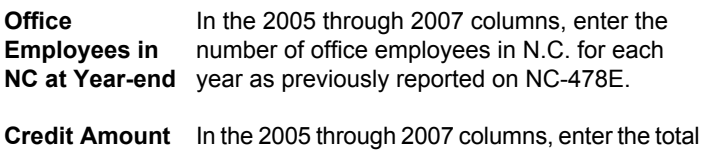

credit amount as calculated on the prior years' NC-478E. **Installments** In the 2005 through 2007 columns, enter the amount of installment actually taken in each tax year. The amount of installment taken includes the amount of each year's installment utilized during that tax year plus any unused portion of a prior year's installment taken in that tax year. *(For more information on the Credit History Table, see the detailed example.)*

**Carryforwards** If any portion of a prior year's installment is taken **Taken** in tax year 2012, enter the amount in the applicable column. *(Important. Carryforwards taken do not include the amount of current year's installment taken. Carryforwards taken should only be entered if in 2012 a portion of a prior year's installment is utilized.)*

**Carryforwards** If the current year's installment is not fully **To Take In** utilized in tax year 2012, enter the amount not Future taken as a carryforward to take in the future.  *(Important. Carryforwards to take in the future do not include eligible installments to be taken in future years. Carryforwards to take in the future should only be entered if in 2012 a portion of a current year's installment can not be utilized due to the 50% of tax limitation.)*

**Expired** If an installment expires, enter the amount of **Installments** expired credit in the applicable column. Generally, a credit for investing in central office or aircraft facility property expires if a taxpayer fails to meet the general eligibility requirements described previously or if the central office or aircraft facility property is disposed of, taken out of service, or moved out of North Carolina prior to the end of the seven-year period in which the credit is claimed. *(For a detailed example on how to calculate the amount of expired installment, see* the **"Guidelines for Article 3A Tax Credits**" *available from the Department's website.)*

**Pass-through entities.** *S corporations claiming the credit against income tax* complete Parts 3 and 4 by including the amounts allocated to those nonresident shareholders on whose behalf a composite return is being filed. On Part 3, Line 4, include only the carryforwards for those nonresident shareholders on whose behalf a composite return is filed in both the prior year and the current year. *Partnerships* complete Parts 3 and 4 by including the amounts allocated to those nonresident partners on whose behalf the managing partner pays the tax. On Part 3 Line 4, include only the carryforwards for those nonresident partners on whose behalf the partnership pays tax in both the prior year and the current year. *Trusts and estates* complete Parts 3 and 4 by including only the amount that is allocated to the fiduciary.